## Lansweeper

## **Integration Partner Program**

### API Guide

This guide explains the steps and process for Integration Partners to connect to Lansweeper to consume inventory data with the purpose of providing customers with a complete solution.

This is a self-guided, self-service process and largely relies on you, the Integration Partner to initiate the work and complete all the required steps. Please read and follow the processes contained in this guide.

Lansweeper prides itself on being not only the most complete but also the most user-friendly IT inventory platform available.

As such, we encourage customers to use Lansweeper to Discover and Manage their IT environment and we provide an API to enable connecting Lansweeper with best of breed tools for a variety of scenarios.

We aim to make integrating with Lansweeper easy and efficient and hope you will leverage this capability to ensure your toolset can work with our extensive, standardized, centralized, de-duplicated view of a customer's IT environment.

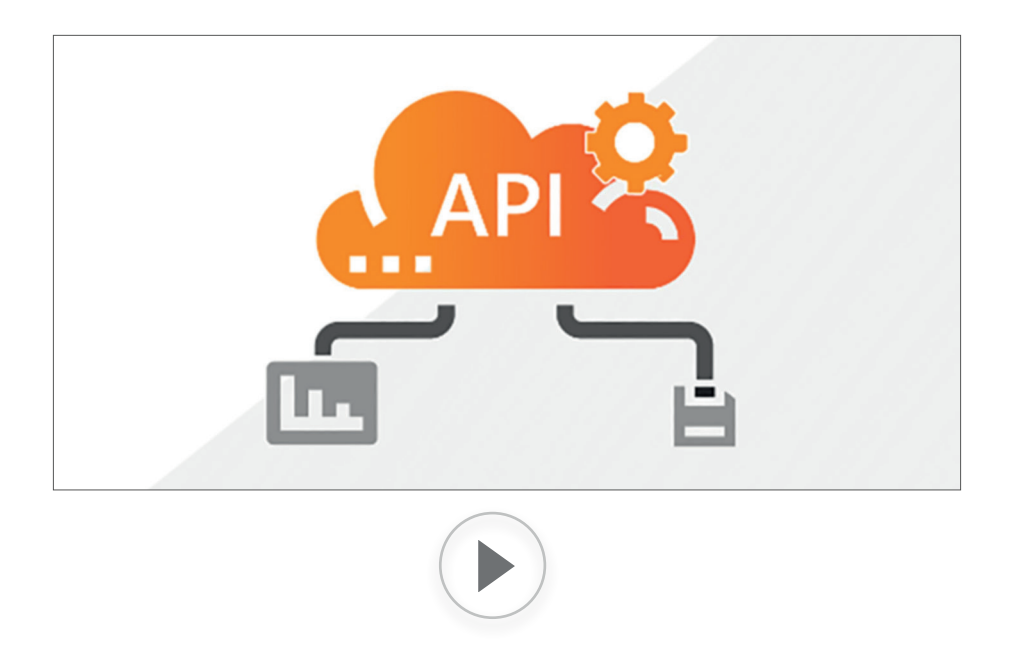

# Lansweeper

### Step by Step Processes

**1 Once you have decided you would like to integrate with Lansweeper, and have reviewed this document completely, please email us at [integrationpartners@lansweeper.com](mailto:integrationpartners@lansweeper.com) to begin the enrolment process.**

We will review and approve your enrollment and provide you access to the relevant technical, product, training and marketing documentation.

#### **2 Review the integration instructions and complete tasks:**

- $\checkmark$  Thoroughly review the documentation you have been supplied in your Tech Pack.
- $\checkmark$  Complete all the required technical tasks to integrate your solution with Lansweeper following the instructions provided.
- $\checkmark$  Review your results against the Lansweeper Best Practice guidance that was provided.

### **3 To have your integration validated by the Lansweeper Integrations team, please send an email to**: **[Integrationpartners@lansweeper.com](mailto:integrationpartners@lansweeper.com) with the following included:**

- $\checkmark$  As a Data Consumer Please indicate, you have successfully integrated your solution and explain the function of your integration and the customer use case for this integration.
- $\checkmark$  Your Unique Identifier.
- $\checkmark$  A Lansweeper Application link for the integration.
- $\checkmark$  Please supply, if needed, a trial key for your software for Lansweeper to validate against.

This validation work can take 1 calendar week. After validation is complete you will receive an email from Lansweeper validating your integration or requesting further actions/discussion.

### **4 We will review your submissions**:

- $\checkmark$  As a Data Consumer we will be validating that you have pulled the data correctly.
- $\checkmark$  If your results indicate a problem, we will give summary level details about the findings and potential issues causing the problem. We would encourage your company to make the required technical updates and then re-submit your results via **Step 3**.
- $\checkmark$  If your results pass, you will receive a notification. Lansweeper will then contact you via with an email asking for marketing content, logo file and consent for logo use by Lansweeper to publish our integration.

*You are responsible for the Data Protection of your data and the data of your customer after the data leaves the Lansweeper Database.*

Please note, if you are a data provider and pushing data to Lansweeper's database is functionality that you<br>Please note, if you are a data provider and pushing data to Lansweeper's database is functionality that you would like to achieve, please reach out to us at [Integrationpartners@lansweeper.com](mailto:integrationpartners@lansweeper.com) and we can consider this for future product development.

"